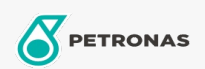

## Aceite de motor

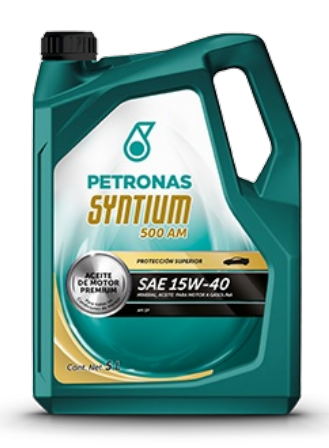

## PETRONAS SYNTIUM 500 AM SAE 15W-40 API SP

Gama: PETRONAS Syntium 500

Descripción larga: Lubricante multigrado mineral recomendado para todo tipo de vehículos de pasajeros incluyendo motores de gasolina y diésel. Su formulación garantiza una protección y limpieza superior del motor. Recomendado para el servicio de motores a gasolina de vehículos último modelo y años anteriores con protección adicional contra la preignición a bajas velocidades.

A Hoja de datos del producto

Viscosidad: 15W-40

Especificaciones de la industria: API SP

Aplicación (s): para las páginas de los consumidores: Vehículo de pasajeros